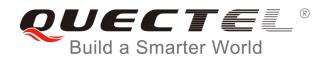

# EC2x&EG9x&EM05 MMS AT Commands Manual

#### **LTE Module Series**

Rev. EC2x&EG9x&EM05\_MMS\_AT\_Commands\_Manual\_V1.0

Date: 2017-12-08

Status: Released

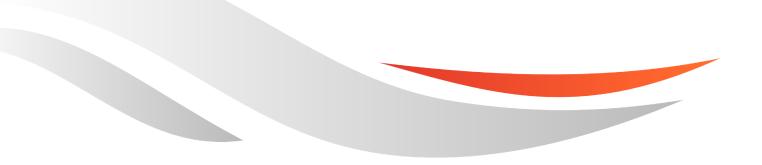

www.quectel.com

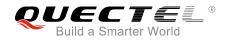

### Our aim is to provide customers with timely and comprehensive service. For any assistance, please contact our company headquarters:

#### **Quectel Wireless Solutions Co., Ltd.**

7<sup>th</sup> Floor, Hongye Building, No.1801 Hongmei Road, Xuhui District, Shanghai 200233, China Tel: +86 21 5108 6236 Email: info@guectel.com

#### Or our local office. For more information, please visit:

http://quectel.com/support/sales.htm

For technical support, or to report documentation errors, please visit: http://quectel.com/support/technical.htm Or email to: support@quectel.com

#### **GENERAL NOTES**

QUECTEL OFFERS THE INFORMATION AS A SERVICE TO ITS CUSTOMERS. THE INFORMATION PROVIDED IS BASED UPON CUSTOMERS' REQUIREMENTS. QUECTEL MAKES EVERY EFFORT TO ENSURE THE QUALITY OF THE INFORMATION IT MAKES AVAILABLE. QUECTEL DOES NOT MAKE ANY WARRANTY AS TO THE INFORMATION CONTAINED HEREIN, AND DOES NOT ACCEPT ANY LIABILITY FOR ANY INJURY, LOSS OR DAMAGE OF ANY KIND INCURRED BY USE OF OR RELIANCE UPON THE INFORMATION. ALL INFORMATION SUPPLIED HEREIN IS SUBJECT TO CHANGE WITHOUT PRIOR NOTICE.

#### COPYRIGHT

THE INFORMATION CONTAINED HERE IS PROPRIETARY TECHNICAL INFORMATION OF QUECTEL WIRELESS SOLUTIONS CO., LTD. TRANSMITTING, REPRODUCTION, DISSEMINATION AND EDITING OF THIS DOCUMENT AS WELL AS UTILIZATION OF THE CONTENT ARE FORBIDDEN WITHOUT PERMISSION. OFFENDERS WILL BE HELD LIABLE FOR PAYMENT OF DAMAGES. ALL RIGHTS ARE RESERVED IN THE EVENT OF A PATENT GRANT OR REGISTRATION OF A UTILITY MODEL OR DESIGN.

Copyright © Quectel Wireless Solutions Co., Ltd. 2017. All rights reserved.

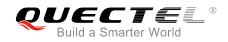

### **About the Document**

### History

| Revision | Date       | Author                   | Description |
|----------|------------|--------------------------|-------------|
| 1.0      | 2017-12-08 | Duke XIN/<br>Haley HUANG | Initial     |

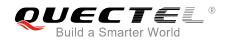

#### Contents

| Abo | out the Document2                              |
|-----|------------------------------------------------|
| Cor | ntents3                                        |
| Tab | le Index4                                      |
| 1   | Introduction                                   |
| -   | 1.1.       The Process of Sending MMS Messages |
| 2   | Description of MMS AT Commands7                |
| -   | 2.1. AT+QMMSCFG Configure Parameters of MMS    |
|     | 2.2. AT+QMMSEDIT Edit MMS Messages             |
|     | 2.2.1. Add Recipients                          |
|     | 2.2.2. Add CC Recipients or BCC Recipients     |
|     | 2.2.3. Edit the Title of MMS Messages          |
|     | 2.2.4. Add Attachments                         |
|     | 2.2.5. Clear all Contents of MMS Messages14    |
|     | 2.3. AT+QMMSEND Send MMS Messages              |
| 3   | Examples                                       |
|     | 3.1. Send MMS Messages                         |
| 4   | Error Handling                                 |
|     | 4.1. Executing MMS AT Commands Fails           |
|     | 4.2. PDP Activation Fails                      |
|     | 4.3. Error Response of AT+QMMSEND              |
| 5   | Summary of Error Codes                         |
| 6   | Description of HTTP(S) Response Codes          |
| 7   | Appendix A References                          |

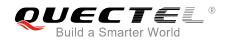

#### **Table Index**

| TABLE 1: SUMMARY OF ERROR CODES               | . 22 |
|-----------------------------------------------|------|
| TABLE 2: DESCRIPTION OF HTTP(S) RESPONSE CODE | . 24 |
| TABLE 3: RELATED DOCUMENTS                    | . 25 |
| TABLE 4: TERMS AND ABBREVIATIONS              | . 25 |

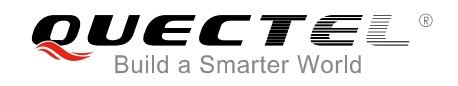

## **1** Introduction

Quectel EC2x&EG9x&EM05 modules provide MMS application interface for sending messages including multimedia objects (image, audio, rich text, etc.). This document is a reference guide to all the AT commands defined for MMS.

This document is applicable to following Quectel modules.

- EC2x (including EC25, EC21, EC20 R2.0 and EC20 R2.1)
- EG9x (including EG91 and EG95)
- EM05

#### 1.1. The Process of Sending MMS Messages

**Step 1**: Configure and activate a PDP context.

- Configure <APN>, <username>, <password> and other parameters of a PDP context by AT+QICSGP. Please refer to Quectel\_EC2x&EG9x&EM05\_TCP(IP)\_AT\_Commands\_Manual for details. If QoS settings need to be updated, configure them by AT+CGQMIN, AT+CGEQMIN, AT+CGQREQ and AT+CGEQREQ commands. For more details, please refer to Quectel\_EC25&EC21\_AT\_Commands\_Manual, Quectel\_EG9x\_AT\_Commands\_Manual and Quectel\_EM05\_AT\_Commands\_Manual.
- 2) Activate the PDP context by AT+QIACT.
- 3) Configure the PDP context ID for MMS by AT+QMMSCFG="contextid",<contextID>.
- Step 2: Configure URL and proxy of MMSC.
  - 1) Configure the URL of MMSC by AT+QMMSCFG="mmsc",<URL>.
  - 2) Configure the proxy of MMSC by AT+QMMSCFG="proxy",<gateway>,<port>.
- **Step 3:** Configure sending parameters by AT+QMMSCFG="sendparam",<valid>,<pri>,<sendrep>,<vi sible>,<class>.
- Step 4: Edit MMS messages.
  - 1) Add recipients' address by AT+QMMSEDIT=1,1,<optstring>.
  - 2) Add CC recipients' address by AT+QMMSEDIT=2,1,<optstring>.
  - 3) Add BCC recipients' address by AT+QMMSEDIT=3,1,<optstring>.
  - 4) Edit the title by AT+QMMSEDIT=4,1,<optstring>. The character set should be specified as title by AT+QMMSCFG="character ",<charset> first.
  - 5) Add attachments by AT+QMMSEDIT=5,1,<optstring>. The attachments can be RAM, UFS or SD files. And the files can be uploaded to RAM, UFS or SD card by AT+QFUPL command. After

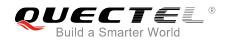

sending MMS messages successfully, the file should be deleted by AT+QFDEL command. If the the attachment is а text file. character set should be specified by AT+QMMSCFG="character",<charset> first. For more details, please refer to Quectel\_EC2x&EG9x&EM05\_FILE\_AT\_Commands\_Munual.

- Step 5: Send MMS messages by AT+QMMSEND=<timeout>. It may take some time to send MMS messages successfully. MMS messages should be sent again before output of "+QMMSEND: <err>,<httprsp>[,<mmsrsp>]" which indicates the ending of sending MMS messages.
- **Step 6:** Clear the content of an MMS message by AT+QMMSEDIT=0 and delete the files as attachments by AT+QFDEL. For more details, please refer to *Quectel\_EC2x&EG9x&EM05\_FILE\_AT\_Commands\_Munual.*

Step 2 to Step 6 can be repeated, and Step 4 to Step 6 can be repeated too.

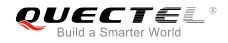

# **2** Description of MMS AT Commands

#### 2.1. AT+QMMSCFG Configure Parameters of MMS

The command can be used to configure PDP context ID, MMSC, proxy, character type and other MMS parameters. If the Write Command only executes one parameter, it will query the current settings.

| AT+QMMSCFG Configure Param                                                | neters of MMS                                                                                                    |
|---------------------------------------------------------------------------|----------------------------------------------------------------------------------------------------|
| Test Command<br>AT+QMMSCFG=?                                              | Response<br>+QMMSCFG: "contextid",(1-16)<br>+QMMSCFG: "mmsc", <url><br/>+QMMSCFG: "proxy",<gateway>,(1-65535)<br/>+QMMSCFG:<br/>"character",("ASCII","UTF8","UCS2","GBK")<br/>+QMMSCFG:<br/>"sendparam"[,(0-6),(0-3),(0,1),(0,1),(0-2),(0-4)]<br/>+QMMSCFG: "supportfield",(0,1)<br/>OK</gateway></url> |
| Write Command<br>AT+QMMSCFG="contextid"[, <contex<br>tID&gt;]</contex<br> | Response<br>If <contextid> is not omitted:<br/>OK<br/>Or<br/>+CME ERROR: <err><br/>If <contextid> is omitted, query the current settings:<br/>+QMMSCFG: "contextid",<contextid><br/>OK</contextid></contextid></err></contextid>                                                                        |
| Write Command<br>AT+QMMSCFG="mmsc"[, <url>]</url>                         | Response<br>If <url> is not omitted:<br/><b>OK</b><br/>Or<br/>+CME ERROR: <err><br/>If <url> is omitted, query the current settings:</url></err></url>                                                                                                    |

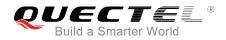

| +QMMSCFG: "mmsc", <url></url>                                                                                                    |                                                                                                    |  |  |  |  |  |
|----------------------------------------------------------------------------------------------------|----------------------------------------------------------------------------------------------------|--|--|--|--|--|
|                                                                                                    |                                                                                                    |  |  |  |  |  |
| Write Command                                                                                                    | OK<br>Response                                                                                                    |  |  |  |  |  |
| AT+QMMSCFG="proxy"[, <gateway>,</gateway>                                                                                                    | If <gateway> and <port> are not omitted,</port></gateway>                                                                   |  |  |  |  |  |
| <pre><pre><pre><pre>cont&gt;]</pre></pre></pre></pre>                                                                                                    | OK                                                                                                    |  |  |  |  |  |
| choice 1                                                                                                    | Or                                                                                                    |  |  |  |  |  |
|                                                                                                    | +CME ERROR: <err></err>                                                                                                    |  |  |  |  |  |
|                                                                                                    | If <gateway> and <port> are both omitted, query the current</port></gateway>                                                |  |  |  |  |  |
|                                                                                                    | settings:                                                                                                    |  |  |  |  |  |
|                                                                                                    | +QMMSCFG: "proxy", <gateway>,<port></port></gateway>                                                                        |  |  |  |  |  |
|                                                                                                    | ОК                                                                                                    |  |  |  |  |  |
| Write Command                                                                                                    | Response                                                                                                    |  |  |  |  |  |
| AT+QMMSCFG="character"[, <charse< td=""><td>If <charset> is not omitted,</charset></td></charse<>                                                                                     | If <charset> is not omitted,</charset>                                                                                      |  |  |  |  |  |
| t>]                                                                                                    | OK                                                                                                    |  |  |  |  |  |
|                                                                                                    | Or                                                                                                    |  |  |  |  |  |
|                                                                                                    | +CME ERROR: <err></err>                                                                                                    |  |  |  |  |  |
|                                                                                                    | If <charset> is omitted, query the current settings:</charset>                                                              |  |  |  |  |  |
|                                                                                                    | +QMMSCFG: "character", <charset></charset>                                                                                  |  |  |  |  |  |
|                                                                                                    |                                                                                                    |  |  |  |  |  |
| Write Command                                                                                                    | OK                                                                                                    |  |  |  |  |  |
| AT+QMMSCFG="sendparam"[, <valid< td=""><td>Response<br/>If <valid>, <pri>, <sendrep>, <readrep>, <visible>, <class></class></visible></readrep></sendrep></pri></valid></td></valid<> | Response<br>If <valid>, <pri>, <sendrep>, <readrep>, <visible>, <class></class></visible></readrep></sendrep></pri></valid> |  |  |  |  |  |
| >, <pri>,<sendrep>,<readrep>,<visibl< td=""><td>are not omitted:</td></visibl<></readrep></sendrep></pri>                                                                             | are not omitted:                                                                                                    |  |  |  |  |  |
| e>, <class>]</class>                                                                                                    | OK                                                                                                    |  |  |  |  |  |
|                                                                                                    | Or                                                                                                    |  |  |  |  |  |
|                                                                                                    | +CME ERROR: <err></err>                                                                                                    |  |  |  |  |  |
|                                                                                                    | If <valid>, <pri>, <sendrep>, <readrep>, <visible>, <class></class></visible></readrep></sendrep></pri></valid>             |  |  |  |  |  |
|                                                                                                    | are all omitted, query the current settings:                                                                                |  |  |  |  |  |
|                                                                                                    | +QMMSCFG:                                                                                                    |  |  |  |  |  |
|                                                                                                    | "sendparam", <valid>,<pri>,<sendrep>,<readrep>,<visible< td=""></visible<></readrep></sendrep></pri></valid>                |  |  |  |  |  |
|                                                                                                    | >, <class></class>                                                                                                    |  |  |  |  |  |
|                                                                                                    | OK                                                                                                    |  |  |  |  |  |
| Write Command                                                                                                    | Response                                                                                                    |  |  |  |  |  |
| AT+QMMSCFG="supportfield"[, <mod< td=""><td>If <mode> is not omitted,</mode></td></mod<>                                                                                              | If <mode> is not omitted,</mode>                                                                                            |  |  |  |  |  |
| e>]                                                                                                    | ОК                                                                                                    |  |  |  |  |  |
|                                                                                                    | Or                                                                                                    |  |  |  |  |  |
|                                                                                                    | +CME ERROR: <err></err>                                                                                                    |  |  |  |  |  |
|                                                                                                    |                                                                                                    |  |  |  |  |  |

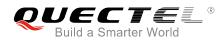

If <mode> is omitted, query the current settings: +QMMSCFG: "supportfield",<mode>

ΟΚ

#### Parameter

| <contextid></contextid> | Integer type. The PDP context ID. The range is 1-16, and the default value is 1. |                                                                       |  |  |  |  |
|-------------------------|----------------------------------------------------------------------------------|-----------------------------------------------------------------------|--|--|--|--|
| <url></url>             | String type. The address of MMSC. The maximum length of URL is 100 bytes.        |                                                                       |  |  |  |  |
| <gateway></gateway>     | String type.                                                                     | The IP address of MMS proxy. The maximum length of gateway is 50      |  |  |  |  |
|                         | bytes.                                                                           |                                                                       |  |  |  |  |
| <port></port>           | Integer type                                                                     | The port of MMS proxy. The range is 1-65535.                          |  |  |  |  |
| <charset></charset>     | String type.                                                                     | The type of character set.                                            |  |  |  |  |
|                         | " <u>ASCII</u> "                                                                 | US-ASCII character set                                                |  |  |  |  |
|                         | "UTF8"                                                                           | UTF8 character set                                                    |  |  |  |  |
|                         | "UCS2"                                                                           | ISO-10646-UCS-2 character set, big-endian order needs to be specified |  |  |  |  |
|                         | "GBK"                                                                            | GBK character set                                                     |  |  |  |  |
| <valid></valid>         | Integer type                                                                     | . The validity period of the MMS message.                             |  |  |  |  |
|                         | 0                                                                                | 1 hour                                                                |  |  |  |  |
|                         | 1                                                                                | 12 hours                                                              |  |  |  |  |
|                         | 2                                                                                | 24 hours                                                              |  |  |  |  |
|                         | 3                                                                                | 2 days                                                                |  |  |  |  |
|                         | 4                                                                                | 1 week                                                                |  |  |  |  |
|                         | 5                                                                                | Maximum                                                               |  |  |  |  |
|                         | <u>6</u>                                                                         | Based on network configuration                                        |  |  |  |  |
| <pri></pri>             | Integer type                                                                     | e. The priority of the MMS message.                                   |  |  |  |  |
|                         | 0                                                                                | Low                                                                   |  |  |  |  |
|                         | 1                                                                                | Normal                                                                |  |  |  |  |
|                         | 2                                                                                | High                                                                  |  |  |  |  |
|                         | <u>3</u>                                                                         | Based on network configuration                                        |  |  |  |  |
| <sendrep></sendrep>     | Integer type                                                                     | . Whether to deliver report.                                          |  |  |  |  |
|                         | <u>0</u>                                                                         | No                                                                    |  |  |  |  |
|                         | 1                                                                                | Yes                                                                   |  |  |  |  |
| <readrep></readrep>     | Integer type                                                                     | e. Whether to read report.                                            |  |  |  |  |
|                         | <u>0</u>                                                                         | No                                                                    |  |  |  |  |
|                         | 1                                                                                | Yes                                                                   |  |  |  |  |
| <visible></visible>     | Integer type                                                                     | e. Whether to hide address.                                           |  |  |  |  |
|                         | 0                                                                                | Hide any address                                                      |  |  |  |  |
|                         | 1                                                                                | Show all addresses, including BCC address                             |  |  |  |  |
|                         | <u>2</u>                                                                         | Based on network configuration                                        |  |  |  |  |
| <class></class>         | Integer type                                                                     | e. The class of the MMS message.                                      |  |  |  |  |
|                         | 0                                                                                | Personal                                                              |  |  |  |  |
|                         | 1                                                                                | Advertisement                                                         |  |  |  |  |
|                         | 2                                                                                | Informational                                                         |  |  |  |  |

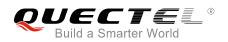

|               | 3          | Auto                                                            |
|---------------|------------|-----------------------------------------------------------------|
|               | <u>4</u>   | Based on the network configuration                              |
| <mode></mode> | Integer ty | pe. The header option of MMS x-up-calling-id.                   |
|               | 0          | Do not add the header option of MMS x-up-calling-id             |
|               | 1          | Add the header option of MMS x-up-calling-id                    |
| <err></err>   | Integer ty | pe. The error code of the operation. Please refer to Chapter 5. |

#### 2.2. AT+QMMSEDIT Edit MMS Messages

The command can be used to add the recipient address, edit title and add attachments for MMS messages. The character set of title or text file is set by AT+QMMSCFG="character",<charset>. For example, if the content of a text file uses UTF8 character set, AT+QMMSCFG="character","UTF8" must be executed first.

| AT+QMMSEDIT Edit MMS Messages                                                          |                                                                                                    |  |  |  |  |  |
|----------------------------------------------------------------------------------------|----------------------------------------------------------------------------------------------------|--|--|--|--|--|
| Test Command<br>AT+QMMSEDIT=?                                                          | Response<br>+QMMSEDIT: (0-5),(0,1), <optstring></optstring>                                                                                                    |  |  |  |  |  |
| Write Command<br>AT+QMMSEDIT=0                                                         | Delete all contents about MMS messages, response:<br>OK<br>Or<br>+CME ERROR: <err></err>                                                                                          |  |  |  |  |  |
| Write Command<br>AT+QMMSEDIT= <function><br/><function> is not 0</function></function> | Query the specified settings of <function>, response:<br/>List of [+QMMSEIDT: <function>,<optstring>]<br/>OK<br/>Or<br/>+CME ERROR: <err></err></optstring></function></function> |  |  |  |  |  |
| Write Command<br>AT+QMMSEDIT= <function>,0</function>                                  | Delete the specified settings of <function>,<br/>response:<br/>OK<br/>Or<br/>+CME ERROR: <err></err></function>                                                                   |  |  |  |  |  |
| Write Command<br>AT+QMMSEDIT= <function>,1,<optstring></optstring></function>          | Configure the specified settings of <function>,<br/>response:<br/>OK<br/>Or<br/>+CME ERROR: <err></err></function>                                                                |  |  |  |  |  |

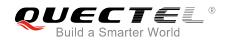

#### Parameter

| <function></function>                                                               | Integer type. Operated function.                                                                     |  |  |  |  |  |
|-------------------------------------------------------------------------------------|----------------------------------------------------------------------------------------------------|--|--|--|--|--|
|                                                                                     | 0 Delete all                                                                                         |  |  |  |  |  |
|                                                                                     | 1 Operate "TO address"                                                                               |  |  |  |  |  |
|                                                                                     | 2 Operate "CC address"                                                                               |  |  |  |  |  |
|                                                                                     | 3 Operate "BCC address"                                                                              |  |  |  |  |  |
|                                                                                     | 4 Operate title                                                                                      |  |  |  |  |  |
|                                                                                     | 5 Operate file as attachment                                                                         |  |  |  |  |  |
| <optstring></optstring>                                                             | String type.                                                                                         |  |  |  |  |  |
| If <function>=1, 2 or 3, it is the recipient address. The maximum number</function> |                                                                                                    |  |  |  |  |  |
|                                                                                     | address", "CC address" and "BCC address" is 6. The maximum length of address is 50                   |  |  |  |  |  |
|                                                                                     | bytes.                                                                                               |  |  |  |  |  |
|                                                                                     | If <function>=4, it is the title. The maximum length of title is 200 bytes.</function>               |  |  |  |  |  |
|                                                                                     | If <function>=5, it is the file name of attachment. If the file name is started with "RAM</function> |  |  |  |  |  |
|                                                                                     | "UFS" or "SD" it indicates the file is from RAM, UFS or SD card respectively. It is                  |  |  |  |  |  |
|                                                                                     | strongly recommended to use files from RAM as attachments. The max length of file                    |  |  |  |  |  |
|                                                                                     | name is 80 bytes, the maximum number of attachments is 12, and the maximum size                      |  |  |  |  |  |
|                                                                                     | of attachments is restricted by the operator.                                                        |  |  |  |  |  |
| <err></err>                                                                         | Integer type. The error code of the operation. Please refer to Chapter 5.                            |  |  |  |  |  |

The following examples show how to edit an MMS message.

#### 2.2.1. Add Recipients

//Add phone number or email address as a recipient. The maximum number of recipients is 6.

```
AT+QMMSEDIT=1,1,"13856122546"
                                                         //Add a phone number as a recipient.
OK
AT+QMMSEDIT=1,1,"recipient .test@quectel.com"
                                                         //Add an email address as a recipient.
OK
AT+QMMSEDIT=1
                                                         //Query the recipients' address.
+QMMSEDIT: 1,"13856122546"
+QMMSEDIT: 1,"recipient.test@quectel.com"
OK
//Delete the recipients by executing AT+QMMSEDIT=1,0.
AT+QMMSEDIT=1,0
                                                         //Delete a recipient.
OK
AT+QMMSEDIT=1
                                                         //Query the recipients' address.
OK
```

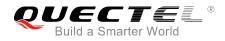

#### 2.2.2. Add CC Recipients or BCC Recipients

//The operation of adding CC recipients differs from adding BCC recipients only in <function> value. For CC recipients, the <function> value is 2. For BCC recipients, it is 3.

AT+QMMSEDIT=2,1,"13856122546"

//Add a phone number as a CC recipient.

//Query the CC recipient address.

+QMMSEDIT: 2,"13856122546"

AT+QMMSEDIT=2

OK

OK

//Delete the CC recipient by executing AT+QMMSEDIT=2,0.

AT+QMMSEDIT=2,0//Delete the CC recipient.OK//Query the CC recipient address.OK//Query the CC recipient address.

#### 2.2.3. Edit the Title of MMS Messages

//The character set of title is set by AT+QMMSCFG="character",<charset>. If the <charset> is "ASCII", add the title as follows:

AT+QMMSCFG="character","ASCII" //Set the charset as "ASCII". OK AT+QMMSEDIT=4,1,"test EM05 mms" //Edit the title of the MMS message. OK AT+QMMSEDIT=4 //Query the title of the MMS message. +QMMSEDIT: 4,"ASCII","test EM05 mms"

#### OK

//If the <charset> is not ASCII, the <optstring> should be the hex string of the inputted data.

| AT+QMMSCFG="character", "UTF8"<br>OK                                    | //Set the charset as "UTF8".                |  |  |  |  |
|-------------------------------------------------------------------------|---------------------------------------------|--|--|--|--|
| AT+QMMSEDIT=4,1,"7465737420454D3035206D6D73"                            | <pre>//Edit the title of MMS message.</pre> |  |  |  |  |
| OK<br>AT+QMMSEDIT=4<br>+QMMSEDIT: 4,"UTF8","7465737420454D3035206D6D73" | //Query the title of the MMS message.       |  |  |  |  |

ΟΚ

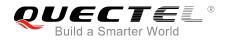

//Delete the title by executing AT+QMMSEDIT=4,0.

AT+QMMSEDIT=4,0 OK AT+QMMSEDIT=4

//Delete the title of the MMS message.

//Query the title of the MMS message.

ок

#### 2.2.4. Add Attachments

//Customers can add attachments for an MMS message. The attachments can be RAM, UFS and SD files, but it is strongly recommended to use RAM files. The maximum number of attachments is 12, and the maximum length of file name is 80 bytes. The total size of attachments may be restricted by the operator. In the following example, the attachment is an RAM text file:

| AT+QFUPL="RAM:test_mms.txt",100,200,1 | <pre>//Upload a file to RAM. The file will be saved as</pre> |  |  |  |  |  |  |
|---------------------------------------|--------------------------------------------------------------|--|--|--|--|--|--|
| CONNECT                               |                                                              |  |  |  |  |  |  |
| <input 100="" bytes="" data=""/>      |                                                              |  |  |  |  |  |  |
| +QFUPL: 100,0                         |                                                              |  |  |  |  |  |  |
|                                       |                                                              |  |  |  |  |  |  |
| OK                                    |                                                              |  |  |  |  |  |  |
| AT+QFLST="RAM:*"                      | //Query the file list of RAM.                                |  |  |  |  |  |  |
| +QFLST: "RAM:test_mms.txt",100        |                                                              |  |  |  |  |  |  |
|                                       |                                                              |  |  |  |  |  |  |
| ок                                    |                                                              |  |  |  |  |  |  |
| AT+QMMSCFG="character","ASCII"        | //Set the charset as "ASCII" for "RAM:test_mms.txt".         |  |  |  |  |  |  |
| OK                                    |                                                              |  |  |  |  |  |  |
| AT+QMMSEDIT=5,1,"RAM:test_mms.txt"    | //Add attachments for the MMS message.                       |  |  |  |  |  |  |
| OK                                    |                                                              |  |  |  |  |  |  |
| AT+QMMSEDIT=5                         | //Query the attachments.                                     |  |  |  |  |  |  |
| +QMMSEDIT: 5,"RAM:test_mms.txt"       |                                                              |  |  |  |  |  |  |
|                                       |                                                              |  |  |  |  |  |  |
|                                       |                                                              |  |  |  |  |  |  |

#### OK

//In the following example, the attachment is an RAM JPG file:

| AT+QFUPL="RAM:test_pic.jpg",200,300,1 | //Upload                                                  | a fi  | le to | RAM.    | The    | file wil | l be | saved   | as |
|---------------------------------------|-----------------------------------------------------------|-------|-------|---------|--------|----------|------|---------|----|
|                                       | "test_pic.jpg" and the maximum size of file is 200 bytes. |       |       |         |        |          |      |         |    |
|                                       | 300 indicates timeout value, and 1 indicates ACK mode.    |       |       |         |        |          |      |         |    |
|                                       | For                                                       | more  | е     | details | , K    | olease   | r    | efer    | to |
|                                       | Quecte                                                    | I_EC2 | 2x&E0 | G9x&EN  | 105_FI | LE_AT    | Con  | nmands_ | _  |

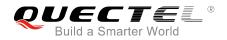

| CONNECT<br><input 200="" bytes="" data=""/><br>+QFUPL: 200,0                               | Manual.                                                                                                |  |
|--------------------------------------------------------------------------------------------|----------------------------------------------------------------------------------------------------|--|
| OK<br>AT+QFLST="RAM:*"<br>+QFLST: "RAM:test_mms.txt",100<br>+QFLST: "RAM:test_pic.jpg",200 | //Query the file list of RAM.                                                                          |  |
| OK<br>AT+QMMSEDIT=5,1,"RAM:test_pic.jpg"                                                   | <pre>//"RAM:test_pic.jpg" is not a text file. There is no need to<br/>specify the character set.</pre> |  |
| OK<br>AT+QMMSEDIT=5<br>+QMMSEDIT: 5,"RAM:test_mms.txt"<br>+QMMSEDIT: 5,"RAM:test_pic.jpg"  | //Query the attachments.                                                                               |  |
| ок                                                                                         |                                                                                                    |  |
| //Delete the attachments by executing AT+QMM                                               | MSEDIT=5,0.                                                                                            |  |
| AT+QMMSEDIT=5,0                                                                            | <pre>//Delete attachments for the MMS message. All<br/>attachments will be deleted.</pre>              |  |
| OK<br>AT+QMMSEDIT=5<br>OK                                                                  | //Query the attachments.                                                                               |  |
| //After the MMS message is sent successfully, RAM files should be deleted by AT+QFDEL.     |                                                                                                    |  |
| AT+QFDEL="RAM:test_mms.txt"<br>OK                                                          | //Delete the RAM file.                                                                                 |  |
| AT+QFDEL="RAM:test_pic.jpg"<br>OK                                                          | //Delete the RAM file.                                                                                 |  |
| AT+QFLST="RAM:*"                                                                           | //Query the file list of RAM.                                                                          |  |

#### 2.2.5. Clear all Contents of MMS Messages

OK

//Delete the content, recipients, CC recipients, BCC recipients, title and attachments of an MMS message by AT+QMMSEDIT=0.

| AT+QMMSEDIT=0 | //Clear all contents of the MMS message. |
|---------------|------------------------------------------|
| OK            |                                          |
| AT+QMMSEDIT=1 | //Query the recipients.                  |
| ОК            |                                          |

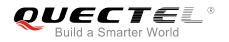

| AT+QMMSEDIT=2       | //Query the CC recipients.            |
|---------------------|---------------------------------------|
| OK<br>AT+QMMSEDIT=3 | //Query the BCC recipients.           |
| OK                  |                                       |
| AT+QMMSEDIT=4<br>OK | //Query the title of the MMS message. |
| AT+QMMSEDIT=5       | //Query the attachments.              |
| ОК                  |                                       |

#### 2.3. AT+QMMSEND Send MMS Messages

AT+QMMSEND is used to send MMS messages. Customers should not re-execute AT+QMMSEND until "+QMMSEND: <err>,<httprsp>,<mmsrsp>" is returned. When the <timeout> is reached, if the process of sending MMS messages has not finished yet, MMS sending will be interrupted.

| AT+QMMSEND Send MMS Messages    |                                                               |
|---------------------------------|---------------------------------------------------------------|
| Test Command                    | Response                                                      |
| AT+QMMSEND=?                    | +QMMSEND: (1-65535)                                           |
|                                 | ОК                                                            |
| Write Command                   | Response                                                      |
| AT+QMMSEND= <timeout></timeout> | ОК                                                            |
|                                 |                                                               |
|                                 | +QMMSEND: <err>,<httprsp>[,<mmsrsp>]</mmsrsp></httprsp></err> |
|                                 | Or                                                            |
|                                 | +CME ERROR: <err></err>                                       |

#### Parameter

| <timeout></timeout> | Integer type. The maximum time to send MMS messages. The range is 1-65535. Unit: second.            |
|---------------------|----------------------------------------------------------------------------------------------------|
| <err></err>         | If MMS messages are sent successfully, <err> is 0. Otherwise, <err> indicates the error</err></err> |
|                     | code of the operation. Please refer to <i>Chapter 5</i> .                                           |
| <httprsp></httprsp> | Integer type. The reply code of HTTP(S), for reference only. For example, 200 indicates             |
|                     | HTTP(S) posts data successfully. Please refer to Chapter 6.                                         |
| <mmsrsp></mmsrsp>   | String type. The reply string from MMSC when MMS messages failed to be sent, for                    |
|                     | reference only.                                                                                     |

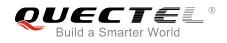

#### Example

AT+QMMSEND=100 OK //Send an MMS message.

UN

+QMMSEND: 0,200

//Indicate the result of sending the MMS message.

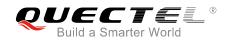

## **3** Examples

#### 3.1. Send MMS Messages

//Step 1: Configure and activate a PDP context.

AT+QICSGP=1,1,"UNIWAP","",",1

OK AT+QIACT=1 OK AT+QIACT? +QIACT: 1,1,1,"10.7.157.1"

OK AT+QMMSCFG="contextid",1 //Configure PDP context 1. APN is "UNIWAP" for China Unicom.

//Activate PDP context 1.
//Activated successfully.
//Query the state of PDP context.

//Set the PDP context ID as 1. The PDP context ID
must be activated first.

OK AT+QMMSCFG="contextid" +QMMSCFG: "contextid",1

#### ΟΚ

//Step 2: Configure the URL and proxy of MMSC.

AT+QMMSCFG="mmsc","mmsc.myuni.com"

#### οκ

AT+QMMSCFG="mmsc" +QMMSCFG: "mmsc","mmsc.myuni.com"

#### OK

AT+QMMSCFG="proxy","10.0.0.172",80

#### OK

AT+QMMSCFG="proxy" +QMMSCFG: "proxy","10.0.0.172",80 //Query the PDP context ID.

//Configure the URL of MMSC. "mmsc.myuni.com"
is for China Unicom.

//Query the URL of MMSC.

//Query the proxy address and port of MMSC.

#### OK

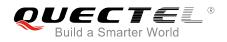

| //Step 3: Configure sending parameters.                       |                                                                                                    |
|---------------------------------------------------------------|----------------------------------------------------------------------------------------------------|
| AT+QMMSCFG="sendparam",6,2,0,0,2,4<br>OK                      | //Configure the sending parameters.                                                                                                    |
| AT+QMMSCFG="sendparam"<br>+QMMSCFG: "sendparam",6,2,0,0,2,4   | //Query the sending parameters.                                                                                                    |
| ок                                                            |                                                                                                    |
| //Step 4: Edit the MMS message.                               |                                                                                                    |
| AT+QMMSEDIT=1,1,"13856122546"<br>OK                           | //Add a phone number as a recipient.                                                                                                    |
| AT+QMMSEDIT=2,1,"copy.test@quectel.com"<br>OK                 | //Add an email address as a CC recipient.                                                                                                    |
| AT+QMMSEDIT=3,1,"secret.test@quectel.com"<br>OK               | //Add an email address as a BCC recipient.                                                                                                    |
| AT+QMMSEDIT=1<br>+QMMSEDIT: 1,"13856122546"                   | //Query the recipient address.                                                                                                    |
| OK<br>AT+QMMSEDIT=2<br>+QMMSEDIT: 2,"copy.test@quectel.com"   | //Query the CC recipient address.                                                                                                    |
| OK<br>AT+QMMSEDIT=3<br>+QMMSEDIT: 3,"secret.test@quectel.com" | //Query the BCC recipient address.                                                                                                    |
| OK<br>AT+QMMSCFG="character","ASCII"<br>OK                    | //Configure the character type as ASCII for title.                                                                                                    |
| AT+QMMSEDIT=4,1,"test EM05 mms"<br>OK                         | //Edit the title of the MMS message.                                                                                                    |
| AT+QMMSEDIT=4<br>+QMMSEDIT: 4,"ASCII","test EM05 mms"         | //Query the title of the MMS message.                                                                                                    |
| ок                                                            |                                                                                                    |
| //Add attachments.                                            |                                                                                                    |
| AT+QFUPL="RAM:test_ram.txt",100,300,1                         | <pre>//Upload a file to RAM. The file will be saved as<br/>"test_ram.txt" and the maximum size of file is 100<br/>bytes. 300 indicates timeout value, and 1<br/>indicates ACK mode. For more details, please<br/>refer to Quectel_EC2x&amp;EG9x&amp;EM05_FILE_AT_<br/>Commands_Manual.</pre> |
| CONNECT                                                       |                                                                                                    |

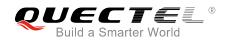

<Input 100 bytes data> +QFUPL: 100,0

#### ΟΚ

#### AT+QFLST="RAM:\* "

+QFLST: "RAM:test\_ram.txt",100

#### ΟΚ

AT+QMMSCFG="character","ASCII"

#### ΟΚ

AT+QMMSEDIT=5,1,"RAM:test\_ram.txt"

#### ΟΚ

AT+QMMSEDIT=5 +QMMSEDIT: 5,"RAM:test ram.txt"

#### ΟΚ

AT+QFUPL="RAM:test\_pic.jpg",200,300,1

CONNECT <Input 200 bytes data> +QFUPL: 200,0

#### ΟΚ

AT+QFLST="RAM:\*" +QFLST: "RAM:test\_ram.txt",100 +QFLST: "RAM:test\_pic.jpg",200

OK AT+QMMSEDIT=5,1,"RAM:test\_pic.jpg"

#### ΟΚ

#### AT+QMMSEDIT=5

+QMMSEDIT: 5,"RAM:test\_ram.txt" +QMMSEDIT: 5,"RAM:test\_pic.jpg"

#### OK

//Step 5: Send the MMS message.

//Query the file list of RAM.

//Add attachments for the MMS message. "test\_ram.txt" is an RAM file.

//Query the attachments.

//Upload a file to RAM. The file will be saved as "test\_pic.jpg" and the maximum size of file is 200 bytes. 300 indicates timeout value, and 1 indicates ACK mode. For more details, please refer to Quectel\_EC2x&EG9x&EM05\_FILE\_AT\_ Commands\_Manual.

//Query the file list of RAM.

//"RAM:test\_pic.jpg" is not a text file. There is no need to specify the character set.

//Query the attachments.

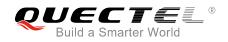

#### AT+QMMSEND=100 OK

+QMMSEND: 0,200

//Step 6: Clear content of the MMS message.

AT+QMMSEDIT=0 OK AT+QFDEL="RAM:test\_ram.txt" OK AT+QFDEL="RAM:test\_pic.jpg" OK //Send the MMS message.

//Indicate the result of sending the MMS message.

//Clear the content of the MMS message.

//Delete the RAM file.

//Delete the RAM file.

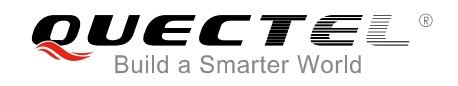

## **4** Error Handling

#### 4.1. Executing MMS AT Commands Fails

When executing MMS AT commands, if response "ERROR" is received from the module, please check whether the (U)SIM card is inserted, and whether it is "+CPIN: READY" returned when executing AT+CPIN?.

#### 4.2. PDP Activation Fails

If it is failed to activate a PDP context by AT+QIACT command, please check the following configurations:

- 1. Query whether PS domain is attached or not by AT+CGATT? command. If not, please execute AT+CGATT=1 to attach PS domain.
- 2. Query the PS domain status by AT+CGREG? command and make sure the PS domain has been registered.
- 3. Query the PDP context parameters by AT+QICSGP command and make sure the APN of specified PDP context has been set.
- 4. Make sure the specified PDP context ID is neither used by PPP nor activated by AT+CGACT command.
- 5. According to 3GPP specifications, the module only supports three PDP contexts activated simultaneously, so customers must make sure the number of activated PDP contexts is less than 3.

If all above configurations are correct, but activating the PDP context by AT+QIACT command still fails, please reboot the module to resolve this issue. After rebooting the module, please check the configurations mentioned above for at least three times and each time at an interval of 10 minutes to avoid frequently rebooting the module.

#### 4.3. Error Response of AT+QMMSEND

"+QMMSEND: <err>,<httprsp>[,<mmsrsp>]" will be returned after executing AT+QMMSEND. If <err> is not 0, it indicates that MMS sending failed, and please resend it. If resending is not successful, please deactivate the PDP context by AT+QIDEACT command and re-activate it by AT+QIACT command, then send the MMS message again.

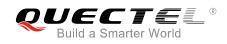

# **5** Summary of Error Codes

The error code <err> indicates an error related to mobile equipment or network. The details about <err> are described in the following table.

#### Table 1: Summary of Error Codes

| <err></err> | Meaning                        |
|-------------|--------------------------------|
| 751         | Unknown error                  |
| 752         | URL length error               |
| 753         | URL error                      |
| 754         | Invalid proxy type             |
| 755         | Proxy address error            |
| 756         | Invalid parameter              |
| 757         | Recipient address full         |
| 758         | CC recipient address full      |
| 759         | BCC recipient address full     |
| 760         | Attachments full               |
| 761         | File error                     |
| 762         | No recipient                   |
| 763         | File not found                 |
| 764         | MMS busy                       |
| 765         | Server response failed         |
| 766         | Error response of HTTP(S) post |
| 767         | Invalid report of HTTP(S) post |
| 768         | PDP activation failed          |

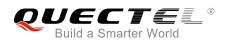

| 769 | PDP deactivated           |
|-----|---------------------------|
| 770 | Socket creation failed    |
| 771 | Socket connection failed  |
| 772 | Socket read failed        |
| 773 | Socket write failed       |
| 774 | Socket closed             |
| 775 | Timeout                   |
| 776 | Encode data error         |
| 777 | HTTP(S) decode data error |

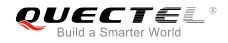

### 6 Description of HTTP(S) Response Codes

The HTTP(S) protocol error code <httprsp> indicates an error replied from MMSC. Please refer to *RFC2616* (Hypertext Transfer Protocol--HTTP/1.1). The details about <httprsp> are described in the following table.

| <httprsp></httprsp> | Meaning               |
|---------------------|-----------------------|
| 200                 | ОК                    |
| 400                 | Bad request           |
| 403                 | Forbidden             |
| 404                 | Not found             |
| 409                 | Conflict              |
| 411                 | Length required       |
| 500                 | Internal server error |
| 502                 | Bad gate way          |
|                     |                       |

#### Table 2: Description of HTTP(S) Response Code

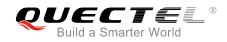

# **7** Appendix A References

#### **Table 3: Related Documents**

| SN  | Document Name                                         | Remark                                                   |  |
|-----|-------------------------------------------------------|----------------------------------------------------------|--|
| [1] | Wap-209-mmsencapsulation-20020105-a                   | Wap MMS protocol standard package of documents           |  |
| [2] | RFC2616                                               | Hypertext transfer protocolHTTP/1.1                      |  |
| [3] | Quectel_EC2x&EG9x&EM05_FILE_AT_Commands_<br>Manual    | EC2x&EG9x&EM05 FILE AT commands manual                   |  |
| [4] | Quectel_EC2x&EG9x&EM05_TCP(IP)_AT_Commands_<br>Manual | Introduction about EC2x&EG9x&<br>EM05 TCP/IP AT commands |  |
| [5] | Quectel_EC25&EC21_AT_Commands_Manual                  | EC25&EC21 AT commands manual                             |  |
| [6] | Quectel_EG9x_AT_Commands_Manual                       | EG9x AT commands manual                                  |  |
| [7] | Quectel_EM05_AT_Commands_Manual                       | EM05 AT commands manual                                  |  |

#### Table 4: Terms and Abbreviations

| Abbreviation | Description                         |
|--------------|-------------------------------------|
| BCC          | Blind Carbon Copy                   |
| CC           | Carbon Copy                         |
| HTTP         | Hypertext Transfer Protocol         |
| MMS          | Multimedia Messaging Service        |
| MMSC         | Multimedia Messaging Service Center |
| PDP          | Packet Data Protocol                |
| SD           | Secure Digital                      |
| UFS          | User File Storage                   |
| URL          | Uniform Resource Locator            |